Scritto da Administrator Martedì 03 Gennaio 2023 16:03

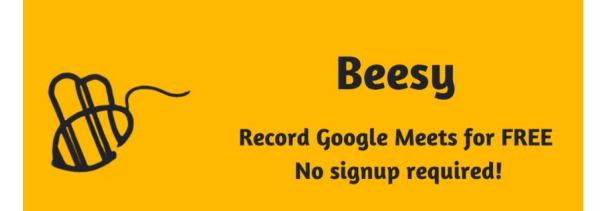

 Una delle agevolazioni concesse durante la fase emergenziale più acuta, fu quella di poter re gistrare gratuitamente come video tutte le sessioni in Google Meet . Successivamente questa funzionalità è rimasta integrata solo per alcuni profili in abbonamento.

 Oggi è possibile farlo gratuitamente e, apparentemente, senza limiti grazie a Beesy, un'esten sione di Chrome

{loadposition user7}

.

 Si tratta di un plugin che non richiede registrazione e che va solo installato e fissato accanto alla barra degli indirizzi in Chrome

 Per utilizzarlo, previa la richiesta di consenso a tutti i partecipanti, basta usare le scorciatoie da tastiera indicate per avviare e terminare la registrazione. Una volta terminato, avremo il video sul nostro computer, con la possibilità di visualizzare le registrazioni effettuate dalla stessa estensione.

 Si tratta della prima estensione creata da The Pira Org, quindi è cosngliabile monitorare attentamente la policy privacy del publisher e futuri commenti.

Vai al Chrome Store per scaricare Beesy

{jcomments on}

{loadposition user6}

Ξ